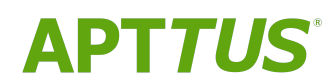

# Apttus TurboEngines Summer 2020 REST API Guide

08/06/2020

# **Table of Contents**

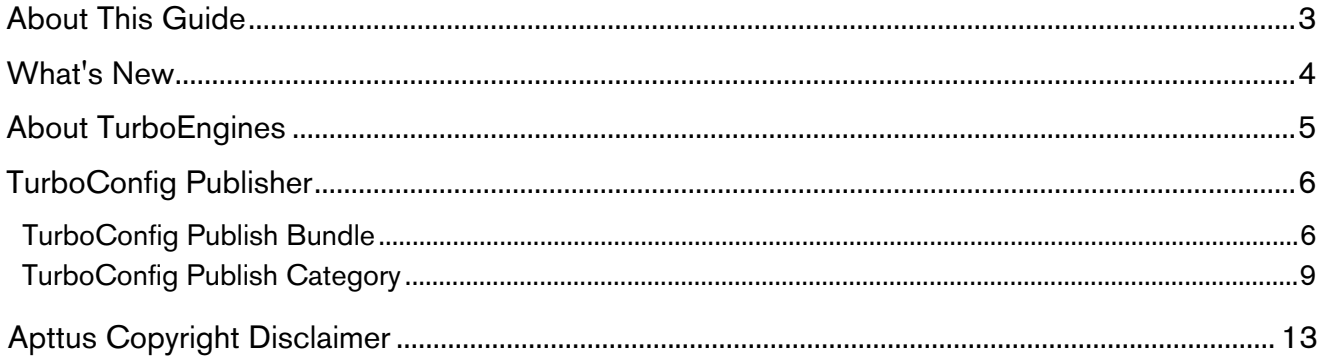

# <span id="page-2-0"></span>About This Guide

This guide provides an API reference for the TurboConfig Publisher API. Use this API to sync product configuration data from Salesforce to the TurboConfig product configuration engine for processing. You can sync product data to TurboConfig by bundle Id or category Id.

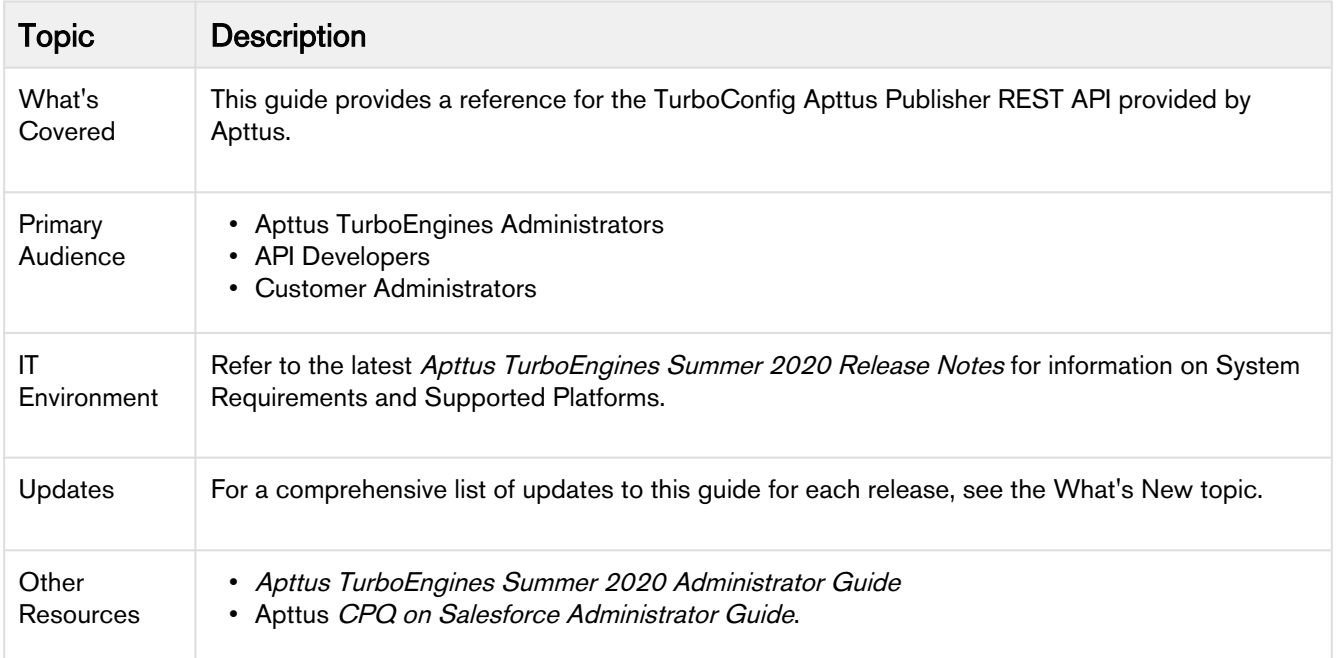

This guide describes the following task:

• Syncing product data using TurboConfig Publisher API.

Before using TurboEngines, you must be familiar with the following:

- Understanding of REST architecture
- Knowledge of REST request and response payloads and operations
- Knowledge of Salesforce API calls
- Salesforce and Apttus terms and definitions
- Basic understanding of Apttus TurboConfig

# <span id="page-3-0"></span>What's New

The following table lists changes in documentation to support each release.

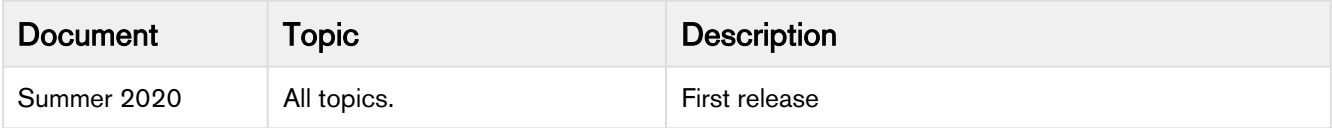

# <span id="page-4-0"></span>About TurboEngines

Apttus TurboEngines is a concurrent processing engine provided by Apttus that comprises various microservices that process product configurations (TurboConfig), pricing calculations (TurboPricing), and other product-related business data, such as promotions. Apttus TurboEngines offloads the computation workload from the Salesforce platform to the **Apttus Flexible Compute Platform** to reduce the processing time on the cart. Processing the computation workload in the Apttus Flexible Compute Platform reduces the interaction costs and the quote turnaround time specifically during peak load or large transactions.

TurboEngines scale on the following dimensions:

- Number of users
- Size of transaction
- The complexity of the product and rules

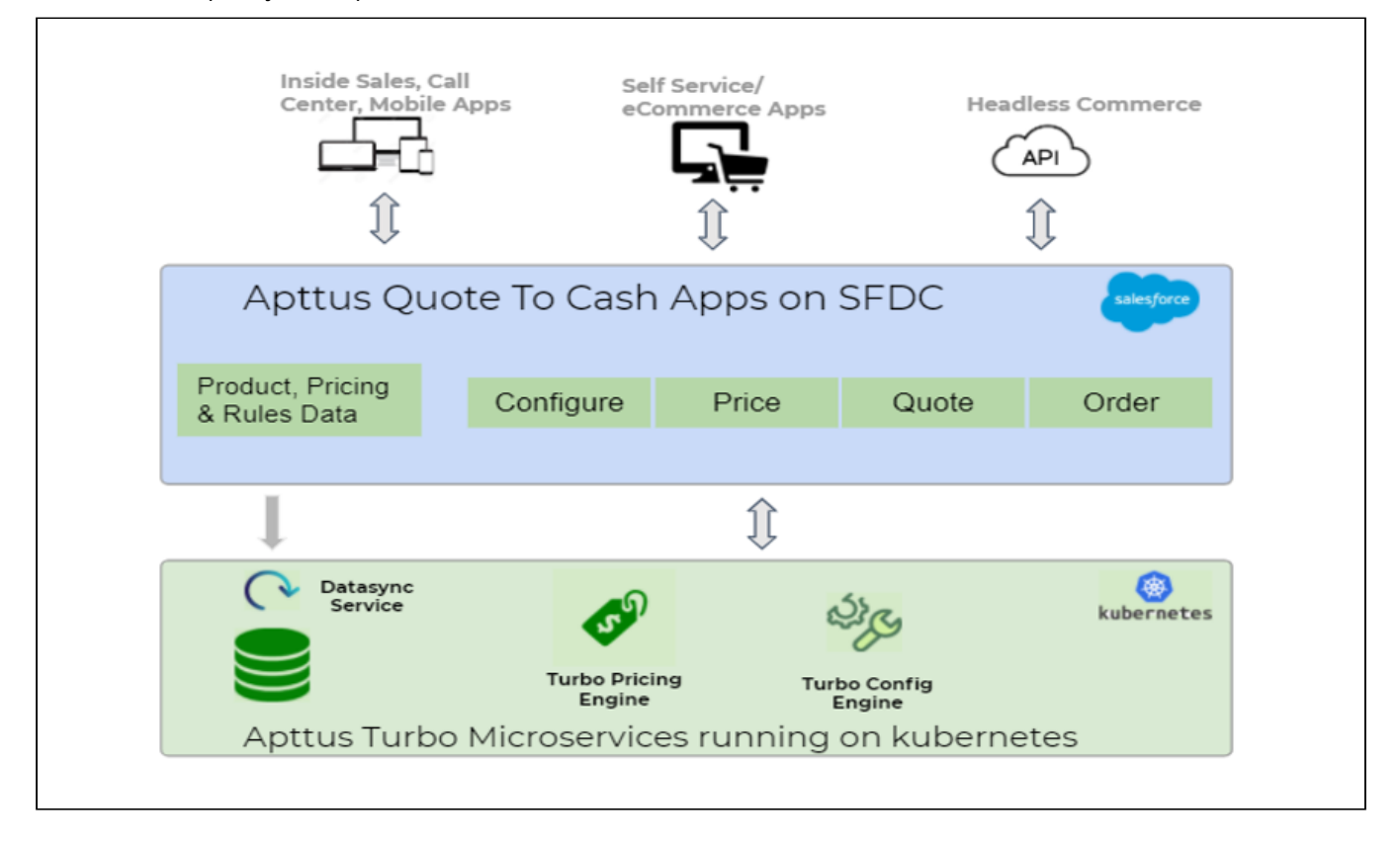

# <span id="page-5-0"></span>TurboConfig Publisher

API developers must use the TurboConfig Publisher API to sync product configuration data from Salesforce to TurboConfig for processing on the Apttus Flexible Compute Platform. Use the Publisher API to perform an initial onetime sync of product configuration data, and for every subsequent update to configuration data as required. The Publisher API allows you to sync product configuration data by bundle Id or category Id. You must publish data every time structural changes are made to the products or configuration rules. When you update configuration rules, such as Constraint Rules and Attribute Rules, you must identify the top-level bundles affected by those rules and publish them, to avoid processing stale configuration.

- [TurboConfig Publish Bundle](#page-5-1)
- [TurboConfig Publish Category](#page-8-0)

# <span id="page-5-1"></span>TurboConfig Publish Bundle

## TurboConfig Publisher

This API pushes all product details including product information, attributes, and rules associated with a product. In the case of bundle products, the parent bundle ID needs to be passed. The API publishes all associated options groups, options, and rules automatically. You can use this API to publish a list of products (for example, 1 to 2000 products) in a single call. You can pass a single product Id or an array of product Ids. You can use this API to publish incremental product changes.

More information: <https://helloreverb.com> Contact Info: [hello@helloreverb.com](https://documentation.apttus.com/display/ATESUM20APIG/hello@helloreverb.com) Version: 1.0 All rights reserved http://apache.org/licenses/LICENSE-2.0.html

### **Access**

### **[Methods](#page-5-1)**

[ Jump to Models ]

### Table of Contents

#### **Misc**

• POST /publishBundle

### **[Misc](#page-5-1)**

#### POST /publishBundle

#### TurboConfig Publish Bundle (turboConfigPublishBundle)

You must pass a top level bundle ID to this API to push data to TurboConfig. This API executes Salesforce queries to get product structure, rules, product attribute rules, matrices, and so on. Typically for large bundles it takes around 40 to 50 seconds. If you have large bundles and huge number of related rules the API may need more than 2 to 4 minutes. The time taken depends on how the Salesforce org is returning the data.

### Consumes

This API call consumes the following media types via the Content-Type request header:

• application/json

### Request body

```
body TurboConfigPublishBundleRequest (required)
Body Parameter —
example: {
 "hierarchyId" : [ "a0J2D000000gVXXUA2" ]
}
```
### Request headers

### Return type

TurboConfigPublishBundle

### Example data

Content-Type: application/json

```
{
   "errors" : [ ],
   "info" : [ {
     "message" : "Offering published successfully"
  } ],
```

```
"sessionId" : "00DS0000003SnhF!ARQAQG7xh_QKVTvifWpNSSRcoM2ctELxgROsk7XAhY6y6KZo9rpBzPS8OXpWxWw7g<sup>.</sup>
}
```
### **Produces**

This API call produces the following media types according to the Accept request header; the media type will be conveyed by the Content-Type response header.

• application/json

### Responses

#### 200

TurboConfigPublishBundle

### [Models](#page-5-1)

[ Jump to Methods ]

#### Table of Contents

- 1. Info Info
- 2. TurboConfigPublishBundle TurboConfigPublishBundle
- 3. TurboConfigPublishBundleRequest TurboConfigPublishBundleRequest

### [Info](#page-5-1) [- Info](#page-5-1)

message **String** 

### [TurboConfigPublishBundle](#page-5-1) [- TurboConfigPublishBundle](#page-5-1)

Up

Up

#### errors

array[String]

info array[Info]

sessionId

**String** 

Up [TurboConfigPublishBundleRequest](#page-5-1) [- TurboConfigPublishBundleRequest](#page-5-1)

hierarchyId array[String]

# <span id="page-8-0"></span>TurboConfig Publish Category

### TurboConfig Publisher

This API publishes a category and all products associated with that category. You must pass the category hierarchy ID in the request. You can publish only one category at a time. This API categories with 1000 products or less.

More information: <https://helloreverb.com> Contact Info: [hello@helloreverb.com](https://documentation.apttus.com/display/ATESUM20APIG/hello@helloreverb.com) Version: 1.0 All rights reserved http://apache.org/licenses/LICENSE-2.0.html

### Access

### **[Methods](#page-8-0)**

[ Jump to Models ]

### Table of Contents

### **Misc**

• POST /publishCategory

### **[Misc](#page-8-0)**

POST /publishCategory

TurboConfig Publish Category (turboConfigPublishCategory)

Up

Pass the category hierarchy ID to this API to push product configuration data to TurboConfig. This API executes Salesforce queries to retrieve all data like product structure, related rules, and product attributes rules and matrices. In a single call, you can group small bundles and standalone products under a single category to push to TurboConfig. You can write rules across standalone products to group related standalone products under a single category and publish using this API.

### Consumes

This API call consumes the following media types via the Content-Type request header:

• application/json

### Request body

```
body TurboConfigPublishCategoryRequest (required)
Body Parameter —
example: {
"hierarchyId" : [ "a0J2D000000gVXXUA2" ]
}
```
### Request headers

### Return type

TurboConfigPublishCategroy

### Example data

Content-Type: application/json

```
{
"errors" : [ ],
"info" : [ {
"message" : "Offering published successfully"
} ],
"sessionId" : "00DS0000003SnhF!ARQAQG7xh_QKVTvifWpNSSRcoM2ctELxgROsk7XAhY6y6KZo9rpBzPS8OXpWxWw7gf2r
}
```
### **Produces**

This API call produces the following media types according to the Accept request header; the media type will be conveyed by the Content-Type response header.

• application/json

### Responses

### 200

TurboConfigPublishCategroy

### **[Models](#page-8-0)**

#### [ Jump to Methods ]

### Table of Contents

- 1. Info Info
- 2. TurboConfigPublishCategoryRequest TurboConfigPublishCategoryRequest
- 3. TurboConfigPublishCategroy TurboConfigPublishCategroy

### [Info](#page-8-0) [- Info](#page-8-0)

Up

Up

#### message **String**

hierarchyId array[String]

### [TurboConfigPublishCategoryRequest](#page-8-0) [- TurboConfigPublishCategoryRequest](#page-8-0)

#### Up [TurboConfigPublishCategroy](#page-8-0) [- TurboConfigPublishCategroy](#page-8-0)

errors array[String]

info array[Info] Apttus TurboEngines Summer 2020 REST API Guide

sessionId **String** 

12 Copyright ©2011-2020 Apttus Corporation. All rights reserved.

# <span id="page-12-0"></span>Apttus Copyright Disclaimer

Copyright © 2020 Apttus Corporation ("Apttus") and/or its affiliates. All rights reserved.

No part of this document, or any information linked to or referenced herein, may be reproduced, distributed, or transmitted in any form or by any means, including photocopying, recording, or other electronic or mechanical methods, without the prior written consent of Apttus. All information contained herein is subject to change without notice and is not warranted to be error free.

This document may describe certain features and functionality of software that Apttus makes available for use under a license agreement containing restrictions on use and disclosure and are protected by intellectual property laws. Except as expressly permitted in your license agreement or allowed by law, you may not, in any form, or by any means, use, copy, reproduce, translate, broadcast, modify, license, transmit, distribute, exhibit, perform, publish, or display any part of the software. Reverse engineering, disassembly, decompilation of, or the creation of derivative work(s) from, the software is strictly prohibited. Additionally, this document may contain descriptions of software modules that are optional and for which you may not have purchased a license. As a result, your specific software solution and/or implementation may differ from those described in this document.

U.S. GOVERNMENT END USERS: Apttus software, including any operating system(s), integrated software, any programs installed on the hardware, and/or documentation, delivered to U.S. Government end users are "commercial computer software" pursuant to the applicable Federal Acquisition Regulation and agency-specific supplemental regulations. As such, use, duplication, disclosure, modification, and adaptation of the programs, including any operating system, integrated software, any programs installed on the hardware, and/or documentation, shall be subject to license terms and license restrictions applicable to the programs. No other rights are granted to the U.S. Government.

Neither the software nor the documentation were developed or intended for use in any inherently dangerous applications, including applications that may create a risk of personal injury. If you use this software or hardware in dangerous applications, then you shall be responsible to take all appropriate fail-safe, backup, redundancy, and other measures to ensure its safe use. Apttus and its affiliates disclaim any liability for any damages caused by use of this software or hardware in dangerous applications.

Apttus and X-Author are registered trademarks of Apttus and/or its affiliates.

The documentation and/or software may provide links to Web sites and access to content, products, and services from third parties. Apttus is not responsible for the availability of, or any content provided by third parties. You bear all risks associated with the use of such content. If you choose to purchase any products or services from a third party, the relationship is directly between you and the third party. Apttus is not responsible for: (a) the quality of third-party products or services; or (b) fulfilling any of the terms of the agreement with the third party, including delivery of products or services and warranty obligations related to purchased products or services. Apttus is not responsible for any loss or damage of any sort that you may incur from dealing with any third party.

For additional resources and support, please visit [https://community.apttus.com.](https://community.apttus.com)

DOC ID: ATESUM20RESTAPI20200806